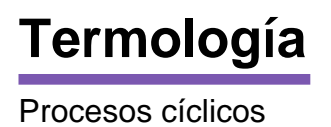

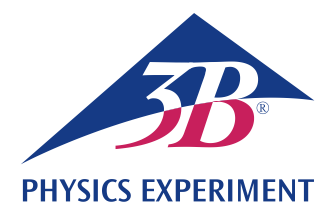

# **Bomba de calor**

# **REGISTRO Y EVALUACIÓN DEL DIAGRAMA PRESION-ENTALPÍA DE UNA BOMBA DE CALOR DE COMPRESIÓN**

- **Demostración del funcionamiento de una bomba de calor de compresión eléctrica**
- **Estudio cuantitativo del proceso cíclico correspondiente**
- **Registro y evaluación del diagrama Presión-Entalpía**

# UE2060300

08/20 UD/ GH

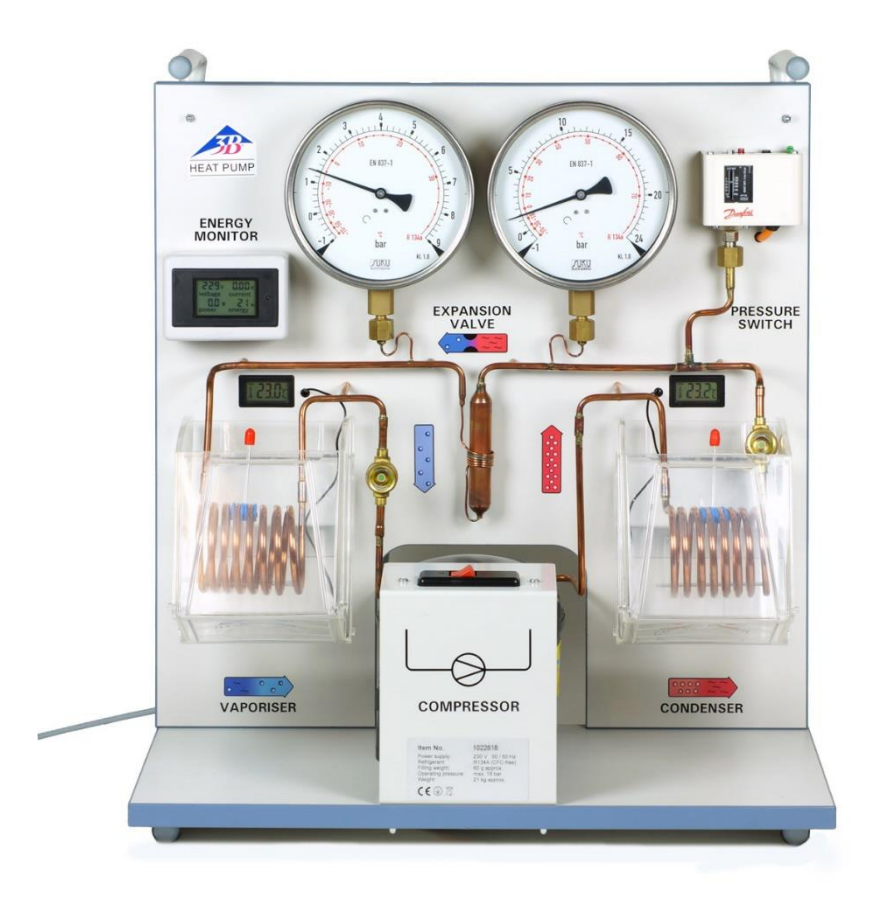

Fig. 1: Disposición de medición

### FUNDAMENTOS GENERALES

**Una bomba de calor de compresión eléctrica se compone de un compresor con motor de accionamiento, un licuefactor, una válvula de expansión y un evaporador. Su funcionamiento se basa en un proceso cíclico con cambio** 

**de fase, el cual es recorrido por el fluído de trabajo en la bomba, idealizado, se puede dividir en los pasos, compresión, licuefacción, distensión estrangulada y vaporización.**

Para la compresión, el fluído de trabajo en fase gaseosa es aspirado por el compresor sin cambio de entropía (*s*<sup>1</sup> = *s*2) y comprimido de una presión *p*<sup>1</sup> a una *p*2, recalentándolo; ver Fig.2 y Fig.3. Por lo tanto la temperatura aumenta de  $T_1$  a  $T_2$ . Se realiza el trabajo de compresión mecánico  $\Delta w = h_2 - h_1$  por unidad de masa.

En el licuefactor el fluído de trabajo se enfría fuertemente y se condensa. La cantidad de calor que va siendo liberada por unidad de masa (calor de recalentamiento y calor de condensación) asciende a  $\Delta q^{\text{cond}} = h_2 - h_3$ . Este calor calienta el depósito circundante.

El fluído de trabajo condensado llega a la válvula de distensión para ser estrangulado (es decir, sin trabajo mecánico) y distensionado a una presión menor. Allí también se reduce la temperatura, porque se debe hacer trabajo en contra de las fuerzas de atracción en el fluído de trabajo (efecto Joule-Thomson) La entalpía permanece constante  $(h_4 = h_3)$ .

En el evaporador se evapora totalmente el fluído de trabajo absorbiendo calor. Esto conduce a un enfriamiento del depósito. Por unidad de masa la cantidad de calor absorbido asciende a  $\Delta q^{\text{vapo}} = h_1 - h_4.$ 

Para la representación del proceso cíclico de una bomba de calor de compresión se utiliza frecuentemente el digiagrama de Mollier del fluído de trabajo. En él se grafica la presión *p* contra la entalpía específica *h* del fluído de trabajo (la entalpia es una medida de calor del fluído de trabajo; ésta aumenta en general al aumentar la presión y al aumentar la cantidad parcial del gas).

Además se indican las isotermas (*T* = const) y las isoentrópicas (*s* = const.) así como la masa parcial relativa de la fase líquida del fluído de trabajo. A la izquierda de la llamada línea de ebullición el fluído de trabajo se encuentra totalmente condensado; a la derecha de la llamada línea de rocío se encuentra el fluído de trabajo en forma de vapor recalentado y entre las dos líneas se encuentra en forma de una mezcla de líquido-gas. Las dos líneas se unen en el punto crítico.

Para la representación en el diagrama de Mollier se puede determinar el proceso cíclico idealizado descrito arriba, midiendo las presiones  $p_4 = p_1 y p_3 = p_2$  después y antes de la válvula de distensión y la temperatura *T*<sup>1</sup> antes del compresor y *T*<sup>3</sup> antes de la válvula de expansión.

En el experimento, las componentes se encuentran enlazadas entre sí por medio de tuberías de cobre creando así un sistema cerrado montado sobre un panel de madera básico. Debido a la ordenación, clara éstas se pueden relacionar directamente con la secuencia de los cambios de estado en el proceso cíclico de la bomba de calor. El evaporador y el licuefactor se han realizado en forma de espirales de tubería de cobre y cada uno de ellos se encuentra sumergido en un recipiente de agua que sirve para la determinación del calor absorbido resp. el calor entregado. Dos manómetros grandes muestran las relaciones de presión del fluido de trabajo en los dos intercambiadores de calor. Dos termómetros digitales hacen posible la medición de la temperatura en los recipientes de agua. Para la medición de las temperaturas en las tuberías de cobre antes del compresor y antes de la válvula de expansión se utilizan sensores de temperatura dotados de una pinza de medición adaptada.

El coeficiente de rendimiento del proceso cíclico idealizado se puede calcular a partir de las entalpías específicas  $h_1$ ,  $h_2$  y  $h_3$ leídas en el diagrama de Mollier:

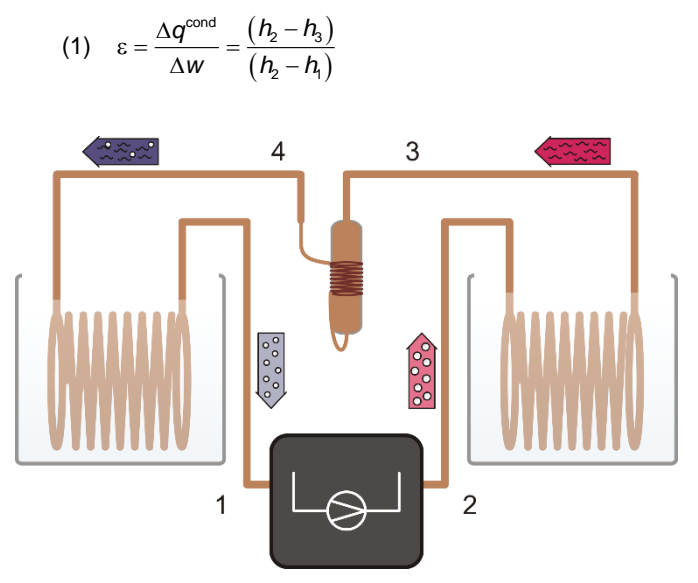

Fig. 2: Representación esquemática de la bomba de calor con, compresor (1, 2), licuefactor (2, 3), válvula de distensión (3, 4) y evpordor (4, 1)

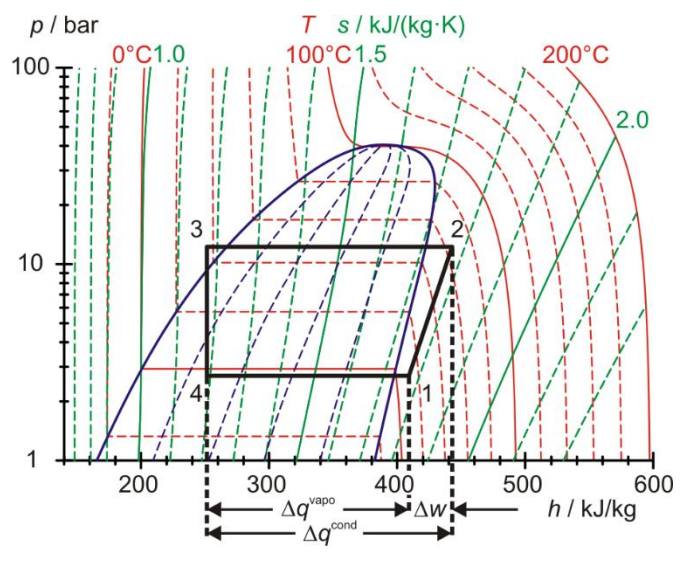

Fig. 3: Representación del proceso cíclico idealizado de la bomba de calor en el diagrama de Mollier

Si se han determinado las entalpías  $h_2 \vee h_3$  del proceso cíclico idealizado así como la cantidad de calor suministrada *Q*cond en el intervalo de tiempo  $\Delta t$ , se puede determinar la corriente de masa del fluído de trabajo:

(2) 
$$
\frac{\Delta m}{\Delta t} = \frac{\Delta Q^{\text{cond}}}{\Delta t} \cdot \frac{1}{(h_2 - h_3)}
$$

### LISTA DE APARATOS

- 1 Bomba térmica D @230V 1022618 ó
- 1 Bomba térmica D @115V 1022619
- 4 Sensor de temperatura NTC

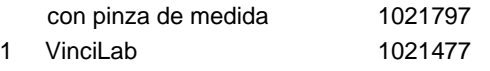

### PUESTA EN SERVICIO

### **VinciLab y los sensores de temperatura**

- Instale el programa Coach 7 en el PC de mediciones.
- Conecte la unidad VinciLab al PC por medio del cable USB.
- Fije un sensor de temperatura aguas arriba del compresor (posición de medición 1 en la figura 2), otro aguas abajo del compresor (posición de medición 2), otro aguas arriba de la válvula de expansión (posición de medición 3), otro aguas abajo de la misma válvula (posición de medición 4) en el tubo de cobre y conéctelos a las salidas analógicas A1, A2, A3 y A4 del VinciLab.
- Inicie la unidad VinciLab y el programa Coach 7. En el Coach 7, pulse el botón  $\frac{\circ}{}\^-$ tras seleccionar en la ventana de inicio de sesión que se abre el nombre de usuario "Autor"·del menú desplegable e introduzca la contraseña y confirme con "OK".
- Pulse el botón  $\vert \mathcal{H} \vert$ . En la ventana que se abre, útil para la configuración de actividades, confirme las preselecciones del tipo de actividad: medición y la interfaz: VinciLab con un clic en "OK".

El programa establece la conexión con VinciLab. Una imagen del VinciLab con pictogramas de los sensores conectados aparece en la ventana inferior izquierda de las cuatro abiertas.

- Seleccione un tiempo de medición de una hora y una frecuencia de 30 segundos. Para esto pulse el botón  $\left(\frac{1}{2}\right)$ . Indique un tiempo de medición de 3600 segundos con una frecuencia de 2 mediciones por minuto y confirme con "OK".
- Pulse el botón **...**

La tabla de datos (todavía vacía) aparece en la ventana superior derecha. La unidad VinciLab y el programa Coach 7 están ahora configurados para la medición.

### **Bomba térmica**

### Indicación de seguridad:

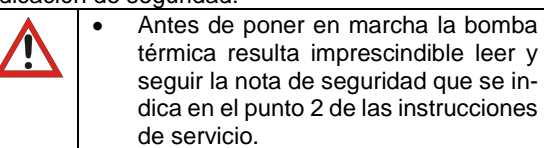

- Llene los recipientes con 2000 ml de agua cada uno y colóquelos en la placa de fijación.
- Conecte la bomba térmica a la red.
- Active el compresor y déjelo funcionar durante aproximadamente 10 minutos de manera que alcance su temperatura de servicio.
- Renueve el agua y, en cada ocasión, determine y anote la masa del agua en los dos recipientes.
- Introduzca los sensores de temperatura del termómetro digital en los recipientes de agua.

#### Nota:

El agua debe presentar la temperatura ambiente (aproximadamente de 20 a 25°C), de lo contrario, el vaporizador se enfriaría durante la medición y el agitador ya no podría moverse.

1 Coach 7, licencia de

5 años para universidad 1021524 (UCMA-185U)

### REALIZACIÓN

#### Notas:

Se recomienda llevar a cabo el experimento entre dos personas debido a la enorme cantidad de variables de medida a registrar.

El agua de los recipientes se debe agitar bien durante todo el experimento.

- Lea los valores de presión de los manómetros y las temperaturas del agua de la bomba térmica en los termómetros digitales y anótelos en cada caso como valores iniciales.
- No active todavía el compresor de la bomba térmica; en primer lugar, inicie la medición en el programa Coach 7. Para esto pulse el botón  $(D)$ . En la tabla de medición aparece la entrada que indica que no se tiene ninguna línea de datos. Tras la selección de una frecuencia de medición de 30 segundos, aparece la entrada que indica que se tiene 1 línea de datos y el botón con el símbolo "+". Active ahora el compresor y, además, pulse el símbolo "+".

Una vez pulsado el símbolo "+" se abre la tabla y se muestran los valores de medición. Esta contiene, en primer lugar, solo la línea  $t = 0$  s con los valores iniciales de las temperaturas  $T_1$ , *T*2, *T*<sup>3</sup> y *T*4.

- Apenas transcurridos otros 30 segundos, aparece la segunda línea de la tabla (*t* = 30 s), lea y anote los valores de las presiones de los manómetros, las temperaturas del agua de los termómetros digitales y la potencia del compresor en el monitor de energía de la bomba térmica.
- Continúe de esta manera con la medición hasta que se dispare el disyuntor de sobrepresión de la bomba térmica y la finalice pulsando el botón  $\Box$
- En la ventana de la tabla de datos, pulse la llave de destornillador de la barra del título. En el menú de mediciones que se abre ahora seleccione la opción que permite exportar los archivos CSV y confirme con "OK". En la ventana que aparece, introduzca un nombre de archivo, seleccione un directorio y pulse la opción de guardar.

De manera alternativa, marque los valores de medición (sin encabezados) de la tabla y transfiéralos, por ejemplo, a una hoja de cálculos Excel® por medio de las funciones de copiar y pegar.

### EJEMPLO DE MEDICIÓN Y EVALUACIÓN

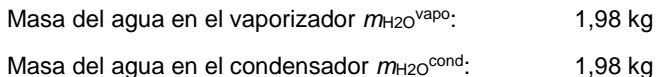

Los datos de medición de temperaturas, presiones y la potencia del compresor se encuentran en la tabla Excel® del apéndice. Las cinco primeras columnas corresponden al archivo CSV de los datos exportados del Coach 7, cuyos valores han sido convenientemente redondeados. Las siguientes cinco columnas han sido llenadas ulteriormente y corresponden a los valores de medición registrados a mano de las temperaturas del agua, las presiones y la potencia del compresor. Las presiones  $p_3$  y  $p_4$  están ya según

(3)  $p_3 = p_{e3} + 1$  bar y  $p_4 = p_{e4} + 1$  bar

*p*e3, *p*e4: sobrepresiones medidas

convertidas en las correspondientes presiones absolutas. Los valores en negrita, sombreados en gris de *t* = 900 s y *t* = 1020 s se emplean para el cálculo del balance de potencia.

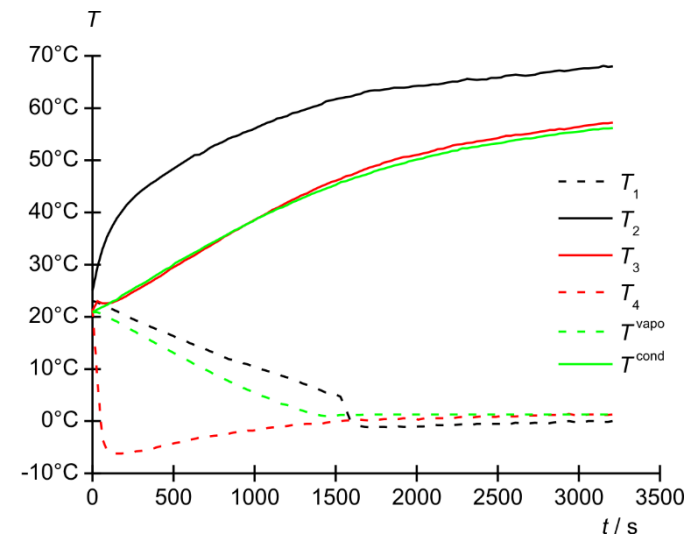

Fig. 4: Curvas en el tiempo de las temperaturas *T*1, *T*2, *T*<sup>3</sup> y *T*<sup>4</sup> en las posiciones de medición de 1 a 4 y *T* vapo además de *T* cond del recipiente de agua fría y caliente. Negro: compresor, rojo: válvula de expansión, verde: recipientes de agua. Líneas continuas: lado caliente, líneas entrecortadas: lado frío

#### **Curvas de temperatura**

 Represente en un diagrama (Fig. 4) las curvas en el tiempo de las temperaturas *T*1, *T*2, *T*<sup>3</sup> y *T*<sup>4</sup> de las posiciones de medición 1 a 4 y *T* vapo además de *T* cond de los recipientes de agua fría y caliente.

Como era de esperarse, aumenta la temperatura *T*<sub>2</sub> debido al sobrecalentamiento del medio de trabajo como una consecuencia de la compresión, mientras que la temperatura *T*<sup>4</sup> desciende en gran medida debido al estrangulamiento. Debido al calor disipado por el enfriamiento del agente de trabajo en el condensador, aumenta la temperatura T<sup>cond</sup> del recipiente de agua caliente. El calor absorbido durante la vaporización completa del agente de trabajo, hace que descienda la temperatura del recipiente de agua fría, por lo que cae la temperatura *T* vapo .

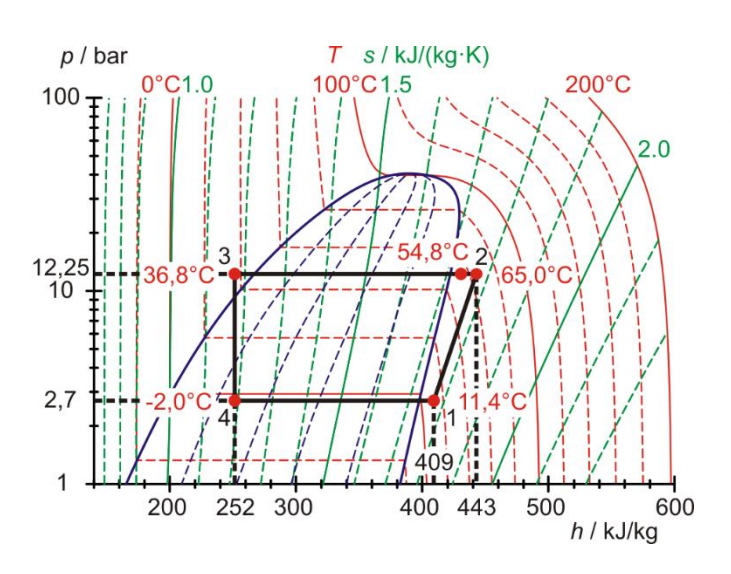

Fig. 5: Representación del proceso del circuito de la bomba térmica en el diagrama de Mollier, 15 minutos después de la activación del compresor

Las temperaturas *T*<sup>1</sup> y *T*3, tras la vaporización y la absorción de calor por parte del agente de trabajo del recipiente de agua fría, y tras la vaporización y disipación de calor del mismo agente en el recipiente de agua caliente, corresponden, aparte de las pérdidas térmica, ocurridas más que nada en el entorno, a las temperaturas de los recipientes de agua fría y caliente *T* vapo y *T* cond. Tras aproximadamente 25 minutos (1500 s), el vaporizador se enfría tanto que las temperaturas *T*1, *T*<sup>4</sup> y *T* vapo ya no cambian significativamente como consecuencia del aislamiento térmico de los serpentines del tubo de cobre por la acción de la capa de hielo.

#### **El circuito en el diagrama de Mollier y balance de potencia**

 Represente el circuito de la bomba térmica con los valores registrados con  $t = 900$  s de  $T_1$ ,  $T_2$ ,  $T_3$  y de  $T_4$  además de *p*<sup>3</sup> y *p*<sup>4</sup> en un diagrama de Mollier (tabla 1, fig. 5) y lea los valores de la entalpía específica *h*1, *h*<sup>2</sup> y *h*<sup>3</sup> = *h*4.

*T*<sup>1</sup> y *p*<sup>4</sup> = *p*<sup>1</sup> determinan el punto 1 en el diagrama de Mollier. El punto de corte de la correspondiente isentrópica con la horizontal  $p_3 = p_2$  = const. fija el punto 2. El punto de corte de la horizontal con las isotermas  $T_3$  conduce al punto 3 y la vertical a la horizontal  $p_4 = p_1$  = const. conduce al punto 4.

El proceso del circuito corresponde a la curva esperada. Debido a las pérdidas térmicas del compresor la temperatura medida *T*<sup>2</sup> (54,8°C) no concuerda con la extrapolación isoentrópica (65,0°C).

En el diagrama de Mollier se pueden leer los siguientes valores de las entalpías específicas.

$$
h_1 = 409 \frac{\text{kJ}}{\text{kg}}
$$
\n
$$
(4) \quad h_2 = 443 \frac{\text{kJ}}{\text{kg}}
$$
\n
$$
h_3 = 252 \frac{\text{kJ}}{\text{kg}} = h_4
$$

Nota:

La medición de la temperatura *T*<sup>3</sup> proprociona una vista más amplia de los procesos que tienen lugar en la bomba de calor: *T*<sup>3</sup> no concuerda con temperatura que se lee en la escala de temperatura del correspondiente manómetro. Esta escala de temperatura se basa en la curva de presión de vapor del fluído de trabajo. Así que la medición muestra que el fluído de trabajo antes de la válvula de distensión no es una mezcla de líquido y gas sino que es completamente líquido.

### **Coeficiente de rendimiento calorífico**

Según la ecuación (1), en casos ideales, el coeficiente de rendimiento calorífico es igual a:

(5) 
$$
\epsilon = \frac{\Delta q^{\text{cond}}}{\Delta w} = \frac{(h_2 - h_3)}{(h_2 - h_1)} = \frac{(443 - 252) \frac{kJ}{kg}}{(443 - 409) \frac{kJ}{kg}} = 5,6
$$

A partir del calentamiento del recipiente de agua caliente se obtiene un coeficiente de rendimiento calorífico de:

$$
\epsilon = \frac{\Delta q^{\text{cond}}}{\Delta W} = \frac{\Delta Q^{\text{cond}}}{\Delta W} = \frac{m_{H2O} \cdot c_{H2O} \cdot \Delta T^{\text{cond}}}{P \cdot \Delta t}
$$
\n(6)\n
$$
= \frac{m_{H2O} \cdot c_{H2O}}{P} \cdot \frac{(T_{1020 \text{ s}}^{\text{cond}} - T_{900 \text{ s}}^{\text{cond}})}{\Delta t}
$$
\n
$$
= \frac{1,98 \text{ kg} \cdot 4,19 \frac{\text{kJ}}{\text{kg} \cdot \text{K}}}{116,5 \text{ W}} \cdot \frac{(38,9 - 36,9)^{\circ}\text{C}}{120 \text{ s}} = 1,2
$$

Se emplean, por lo tanto, 1,2 / 5,6 = 0,21 = 21% de la potencia eléctrica para la compresión.

### **Flujo másico del agente de trabajo**

Según la ecuación (2) es válido lo siguiente:  
\n
$$
\frac{\Delta m}{\Delta t} = \frac{\Delta Q^{\text{cond}}}{\Delta t} \cdot \frac{1}{(h_2 - h_3)}
$$
\n
$$
= \frac{m_{H2O} \cdot c_{H2O} \cdot \Delta T^{\text{cond}}}{\Delta t} \cdot \frac{1}{(h_2 - h_3)}
$$
\n(7)\n
$$
= \frac{m_{H2O} \cdot c_{H2O} \cdot (T^{\text{cond}}_{1020 \text{ s}} - T^{\text{cond}}_{900 \text{ s}})}{\Delta t} \cdot \frac{1}{(h_2 - h_3)}
$$
\n
$$
= \frac{1,98 \text{ kg} \cdot 4,19 \frac{\text{kJ}}{\text{kg} \cdot \text{K}} \cdot (38,9 - 36,9)^{\circ}\text{C}}{120 \text{ s} \cdot (443 - 252) \frac{\text{kJ}}{\text{kg}}}
$$
\n
$$
= 0,72 \frac{9}{\text{s}}
$$

### **Potencia eficaz del compresor**

(8)  
\n
$$
P_{\text{eff}} = \frac{\Delta Q^{\text{comp}}}{\Delta t} = (h_2 - h_1) \cdot \frac{\Delta m}{\Delta t}
$$
\n
$$
= (443 - 409) \frac{\text{kJ}}{\text{kg}} \cdot 0,72 \frac{\text{g}}{\text{s}} = 24.5 \text{ W}
$$

En concordancia con las observaciones realizadas acerca del coeficiente de rendimiento calorífico, se emplean 24,5 W / 116,5 W = 0,21 = 21% de la potencia eléctrica para la compresión.

### **Balance de potencia**

La potencia efectiva de compresión se obtiene también a partir de la cantidad de calor *Q*cond introducida por intervalo de tiempo  $\Delta t$  en el recipiente de agua caliente menos la cantidad de calor *Q*vapo absorbida del recipiente de agua fría durante el intervalo de tiempo  $\Delta t$ :

Valo de tlenipo Λt.  
\n
$$
\frac{\Delta Q^{\text{cond}}}{\Delta t} = \frac{m_{\text{H2O}} \cdot c_{\text{H2O}} \cdot \Delta T^{\text{cond}}}{\Delta t}
$$
\n(9)  
\n
$$
= \frac{m_{\text{H2O}} \cdot c_{\text{H2O}} \cdot (T_{\text{1020 s}}^{\text{cond}} - T_{\text{900 s}}^{\text{cond}})}{\Delta t}
$$
\n
$$
= \frac{1,98 \text{ kg} \cdot 4,19 \frac{\text{kJ}}{\text{kg} \cdot \text{K}} \cdot (38,9 - 36,9)^{\circ}\text{C}}{120 \text{ s}}
$$
\n
$$
= 138 \text{ W}
$$
\n
$$
\frac{\Delta Q^{\text{vapo}}}{\Delta t} = \frac{m_{\text{H2O}} \cdot c_{\text{H2O}} \cdot \Delta T^{\text{vapo}}}{120 \text{ s}}
$$

$$
\frac{\Delta Q^{\text{exp}}}{\Delta t} = \frac{m_{\text{H2O}} \cdot c_{\text{H2O}} \cdot \Delta T^{\text{exp}}}{\Delta t}
$$
\n(10)\n
$$
= \frac{m_{\text{H2O}} \cdot c_{\text{H2O}} \cdot (T_{900 \text{ s}}^{\text{vapo}} - T_{1020 \text{ s}}^{\text{vapo}})}{\Delta t}
$$
\n
$$
= \frac{1,98 \text{ kg} \cdot 4,19 \frac{\text{kJ}}{\text{kg} \cdot \text{K}} \cdot (6,8-5,2) \text{°C}}{120 \text{ s}}
$$
\n
$$
= 111 \text{ W}
$$

Por lo tanto:

$$
(11) \ \frac{P_{\text{eff}}}{P_{\text{eff}}} = \frac{\Delta Q^{\text{comp}}}{\Delta t} = \frac{\Delta Q^{\text{cond}}}{\Delta t} - \frac{\Delta Q^{\text{vapo}}}{\Delta t}
$$

$$
= 138 \text{ W} - 111 \text{ W} = 27 \text{ W}
$$

Por lo que se tiene una buena concordancia con el valor de 24,5 W calculado anteriormente.

## APÉNDICE

Tabla 1: Temperaturas *T*1, *T*2, *T*<sup>3</sup> y *T*<sup>4</sup> en las posiciones de medición 1 a 4, además de *T* vapo y *T* cond de los recipientes de agua fría y caliente, presiones absolutas *p*<sup>3</sup> y *p*<sup>4</sup> aguas arriba y abajo de la válvula de expansión y potencia del compresor *P*. Las cinco primeras columnas corresponden al archivo CSV de los datos exportados del Coach 7, cuyos valores han sido convenientemente redondeados. Las siguientes cinco columnas han sido llenadas ulteriormente y corresponden a los valores de medición registrados a mano de las temperaturas del agua, las presiones y la potencia del compresor.

| Time | T1           | T <sub>2</sub> | T <sub>3</sub> | T <sub>4</sub> | Tvapo        | Tcond        | p3    | p4  | P     |
|------|--------------|----------------|----------------|----------------|--------------|--------------|-------|-----|-------|
| S    | $^{\circ}$ C | $^{\circ}$ C   | $^{\circ}$ C   | $^{\circ}$ C   | $^{\circ}$ C | $^{\circ}$ C | bar   | bar | W     |
| 0    | 23,0         | 25,0           | 21,2           | 21,5           | 20,9         | 20,9         | 4,75  | 4,4 | 0,0   |
| 30   | 22,8         | 29,5           | 23,0           | 7,7            | 20,9         | 21,4         | 8,75  | 1,9 | 97,8  |
| 60   | 22,3         | 32,9           | 22,6           | $-3,4$         | 20,5         | 21,9         | 8,75  | 2,0 | 101,1 |
| 90   | 21,8         | 35,4           | 22,6           | $-5,7$         | 20,1         | 22,3         | 9,00  | 2,1 | 102,7 |
| 120  | 21,5         | 37,3           | 22,7           | $-6,2$         | 19,5         | 22,9         | 9,00  | 2,2 | 103,2 |
| 150  | 21,1         | 38,9           | 23,1           | $-6,2$         | 19,1         | 23,3         | 9,00  | 2,2 | 104,3 |
| 180  | 20,5         | 40,2           | 23,5           | $-6,2$         | 18,5         | 24,1         | 9,25  | 2,2 | 105,1 |
| 210  | 20,2         | 41,4           | 24,0           | $-6,1$         | 18,0         | 24,6         | 9,50  | 2,3 | 105,8 |
| 240  | 19,7         | 42,4           | 24,6           | $-6,0$         | 17,5         | 25,1         | 9,50  | 2,3 | 106,7 |
| 270  | 19,3         | 43,3           | 25,1           | $-5,8$         | 17,0         | 25,7         | 9,50  | 2,3 | 106,5 |
| 300  | 18,9         | 44,1           | 25,6           | $-5,7$         | 16,4         | 26,2         | 9,75  | 2,3 | 107,0 |
| 330  | 18,5         | 44,8           | 26,2           | $-5,5$         | 16,0         | 26,7         | 9,75  | 2,4 | 107,9 |
| 360  | 18,1         | 45,5           | 26,7           | $-5,3$         | 15,4         | 27,3         | 10,00 | 2,4 | 108,8 |
| 390  | 17,7         | 46,1           | 27,3           | $-5,1$         | 14,9         | 28,9         | 10,00 | 2,4 | 108,9 |
| 420  | 17,3         | 46,8           | 27,8           | $-4,8$         | 14,4         | 28,5         | 10,00 | 2,4 | 109,7 |
| 450  | 16,9         | 47,4           | 28,5           | $-4,6$         | 13,9         | 29,1         | 10,25 | 2,5 | 110,2 |
| 480  | 16,6         | 48,0           | 29,2           | $-4,4$         | 13,4         | 29,5         | 10,50 | 2,5 | 110,3 |
| 510  | 16,1         | 48,6           | 29,7           | $-4,2$         | 12,9         | 30,3         | 10,50 | 2,5 | 111,3 |
| 540  | 15,8         | 49,2           | 30,2           | $-4,0$         | 12,5         | 30,8         | 10,50 | 2,5 | 111,5 |
| 570  | 15,4         | 49,8           | 30,8           | $-3,8$         | 11,9         | 31,3         | 10,75 | 2,5 | 111,9 |
| 600  | 15,0         | 50,4           | 31,3           | $-3,6$         | 11,5         | 31,8         | 11,00 | 2,6 | 112,3 |
| 630  | 14,6         | 51,0           | 31,8           | $-3,4$         | 10,9         | 32,3         | 11,00 | 2,6 | 112,3 |
| 660  | 14,2         | 51,1           | 32,4           | $-3,1$         | 10,6         | 32,8         | 11,00 | 2,6 | 113,6 |
| 690  | 13,9         | 51,6           | 33,0           | $-3,1$         | 10,0         | 33,4         | 11,25 | 2,6 | 113,5 |
| 720  | 13,5         | 52,3           | 33,5           | $-2,9$         | 9,5          | 33,9         | 11,50 | 2,6 | 114,0 |
| 750  | 13,1         | 52,8           | 34,1           | $-2,8$         | 9,0          | 34,4         | 11,50 | 2,6 | 114,1 |
| 780  | 12,7         | 53,2           | 34,6           | $-2,7$         | 8,5          | 34,9         | 11,75 | 2,6 | 115,0 |
| 810  | 12,3         | 53,6           | 35,3           | $-2,5$         | 8,1          | 35,4         | 12,00 | 2,6 | 115,2 |
| 840  | 11,9         | 54,2           | 35,8           | $-2,4$         | 7,7          | 35,9         | 12,00 | 2,7 | 115,6 |
| 870  | 11,7         | 54,5           | 36,4           | $-2,2$         | 7,2          | 36,5         | 12,00 | 2,7 | 116,5 |
| 900  | 11,4         | 54,8           | 36,8           | $-2,0$         | 6,8          | 36,9         | 12,25 | 2,7 | 116,5 |
| 930  | 11,1         | 55,3           | 37,4           | $-2,0$         | 6,4          | 37,4         | 12,50 | 2,7 | 117,0 |
| 960  | 10,9         | 55,6           | 37,9           | $-1,8$         | 6,0          | 37,9         | 12,50 | 2,7 | 117,2 |
| 990  | 10,5         | 55,9           | 38,4           | $-1,8$         | 5,6          | 38,3         | 12,50 | 2,7 | 117,5 |
| 1020 | 10,1         | 56,4           | 38,9           | $-1,6$         | 5,2          | 38,9         | 12,75 | 2,7 | 118,7 |
| 1050 | 9,9          | 56,8           | 39,4           | $-1,4$         | 4,8          | 39,3         | 13,00 | 2,8 | 119,2 |

3B Scientific GmbH, Ludwig-Erhardt-Straße 20, 20459 Hamburgo, Alemania, [www.3bscientific.com](http://www.3bscientific.com/)

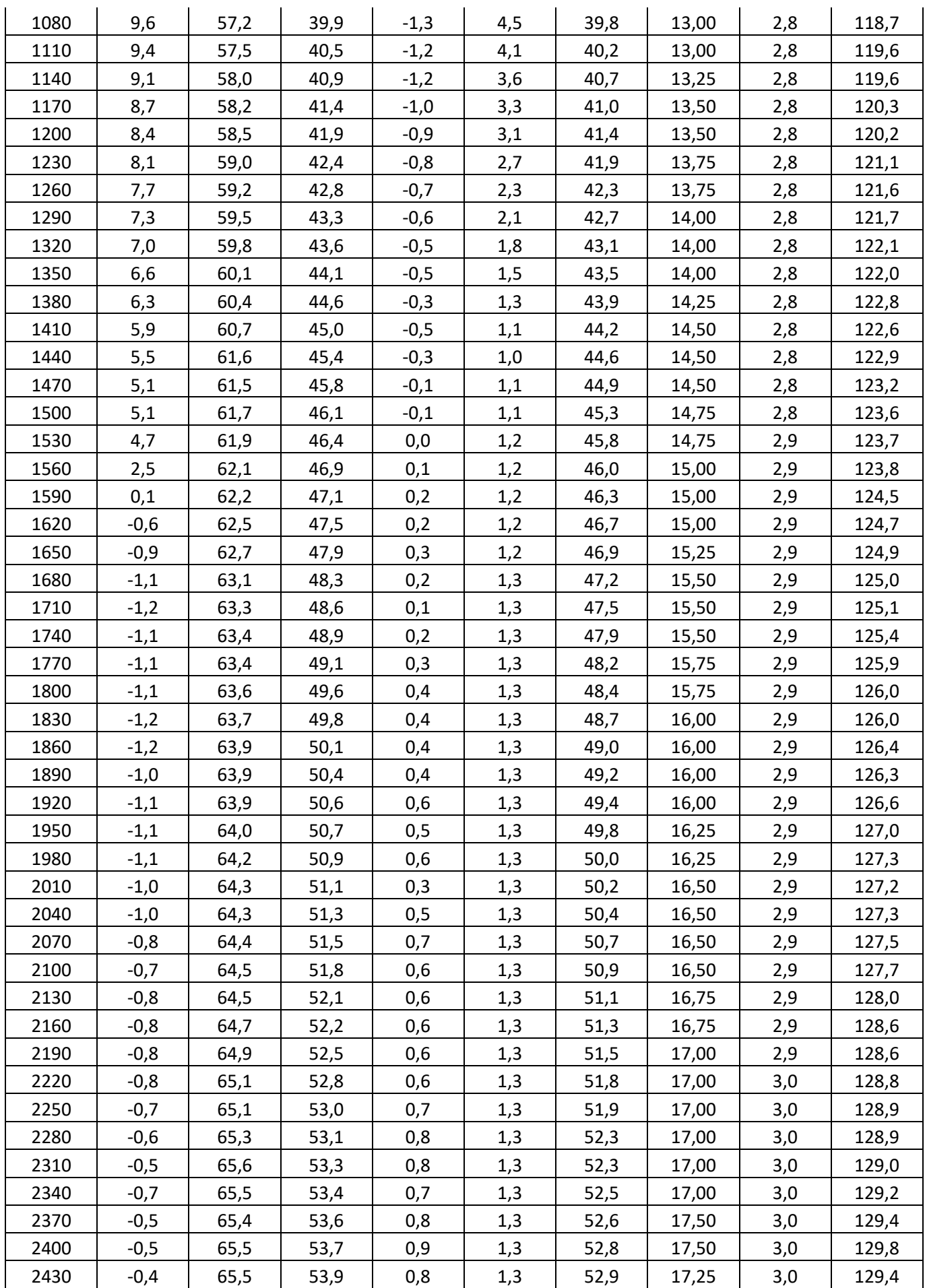

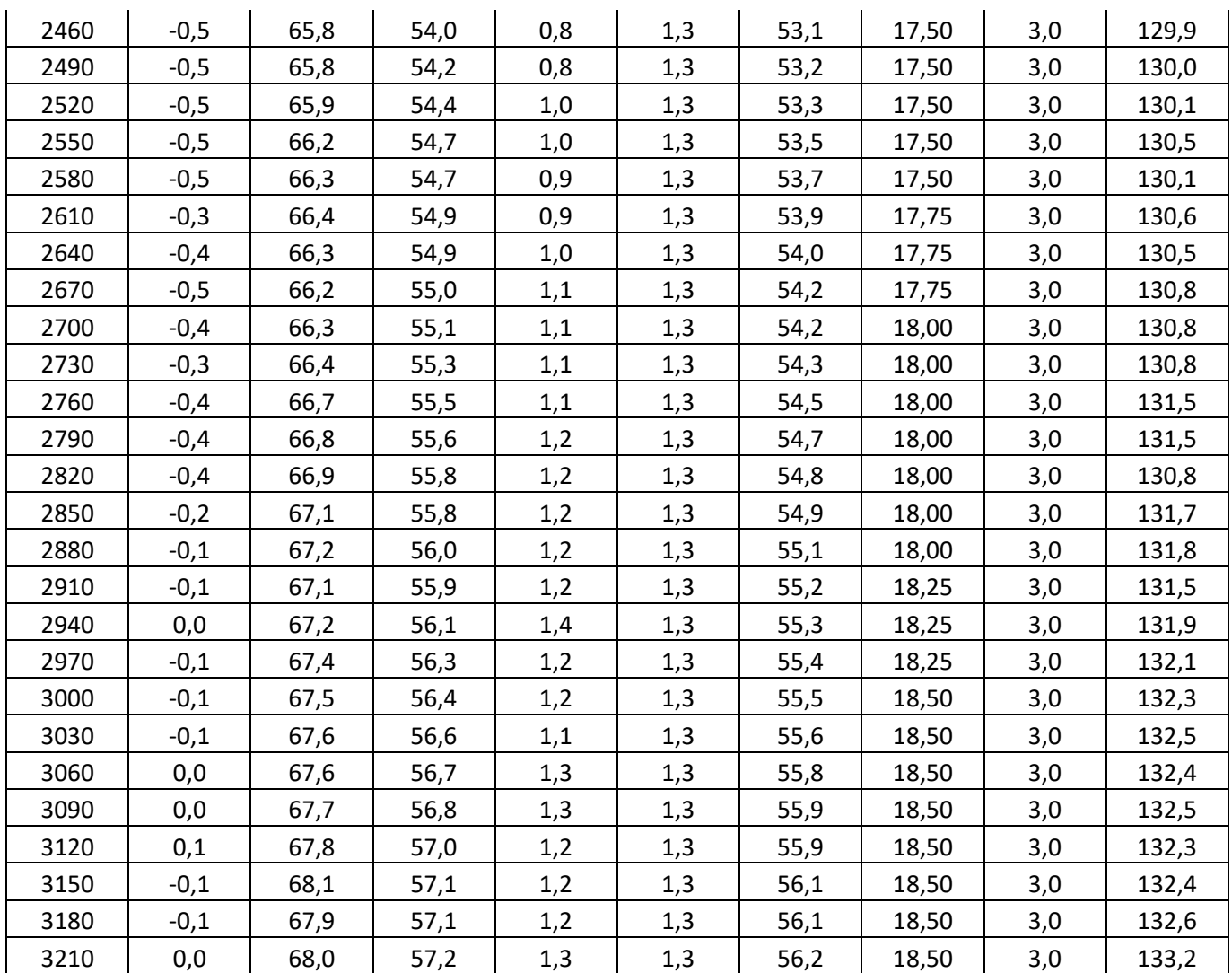